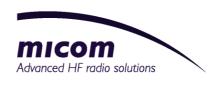

FRN8525 FRN8526 FRN8527

# Modem/Vocoder

**User Guide** 

# *Micom* HF-SSB Modem/Vocoder

**FRN8525A** 

**FRN8526A** 

**FRN8527A** 

**User Guide** 

Document number: 6886868J01 Issue date: January 2006

© 2006 micom

All rights reserved.

Information is subject to change without notice

For technical service and assistance, contact your local distributor or MOBAT-USA,
1721 West Paul Dirac Drive, Tallahassee, FL 32310-3754
Telephone:(850) 580-7816 Fax:(850) 576-8421
service@mobat-usa.com

### **Contents**

| Chapter 1 Introduction                 | 1  |
|----------------------------------------|----|
| Features                               | 1  |
| Configuration Options                  | 2  |
| Chapter 2 Installation                 | 3  |
| Package Contents                       | 3  |
| FRN8525A – Vocoder                     | 3  |
| FRN8526A – Modem                       |    |
| FRN8527A - Vocoder and Modem           |    |
| Encryption option FVN5228              |    |
| Encryption option FVN5229/FVN5230      |    |
| Front and Rear Panels                  | 4  |
| Installing the Modem/Vocoder           | 5  |
| Chapter 3 Operation                    | 7  |
| Turning on the Unit                    | 7  |
| Front Panel Indicators                 | 7  |
| Operating in Encryption Mode           | 8  |
| Introduction to Encryption Mode        | 8  |
| Enabling Encryption and Switching Keys |    |
| Encryption Mode Indications            |    |
| Key Loading via MKL Setup              |    |
| Key Erasing                            |    |
| Operating in Data Modem Mode           |    |
| Introduction to Data Modem Mode        |    |
| Enabling Data Modem Mode               |    |
| Data Modem Mode Indications            | 10 |
| Appendix A Technical Specifications    | 11 |
| Appendix B Vocoder Radio Port Pinouts  | 13 |
| Radio Cable Schematics                 | 14 |
| Appendix C Serial Port Pinouts         | 15 |

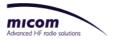

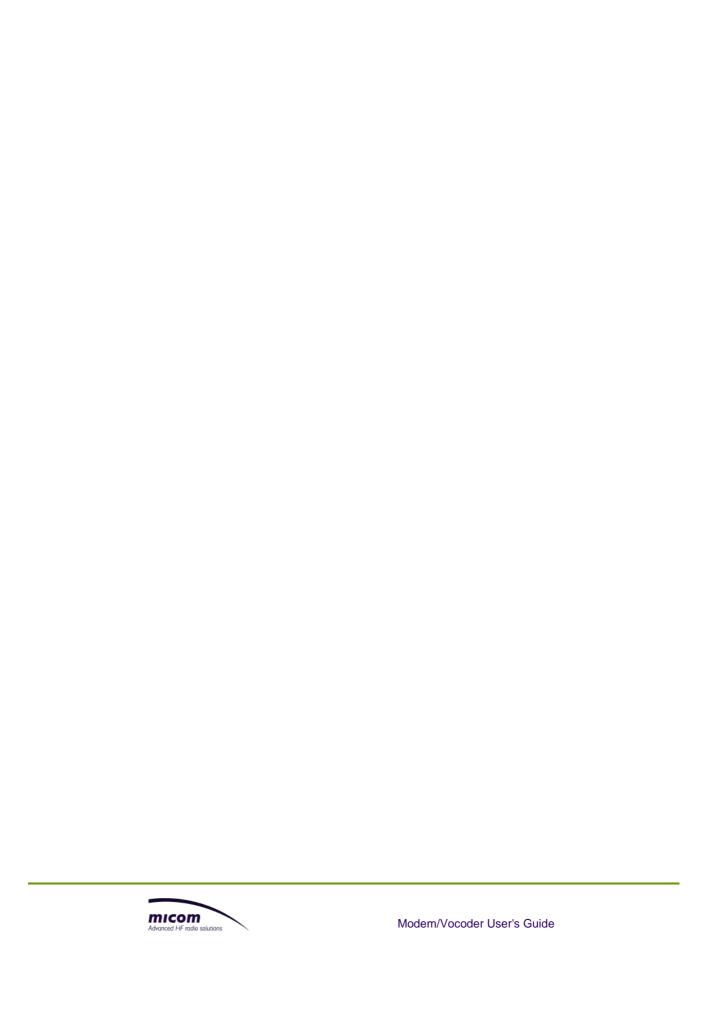

# **List of Figures**

| Figure 1: | Modem/Vocoder Front Panel          | 4 |
|-----------|------------------------------------|---|
| Figure 2: | Modem/Vocoder Rear Panel           | 5 |
| Figure 3: | Connecting the Radio-Vocoder Cable | 6 |
| Figure 4: | Standby Mode                       | 7 |
| Figure 5: | Front Panel LEDs                   | 8 |
| Figure 6: | Encryption Mode Indications        | 9 |

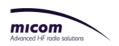

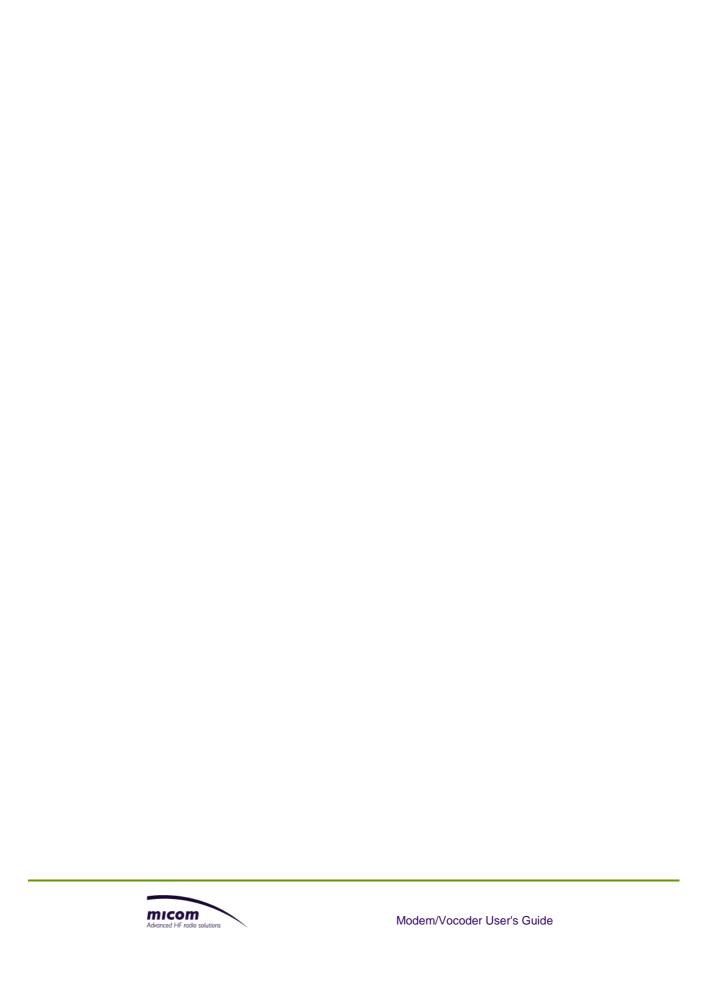

### **List of Tables**

| Table 1: | Optional Configurations      | . 2 |
|----------|------------------------------|-----|
| Table 2  | Front Panel LEDs Indications | ۶   |

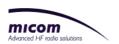

### **Chapter 1 Introduction**

The Micom Modem/Vocoder unit is a robust, digital voice coder (Vocoder) that uses a standard algorithm adjusted for use over narrowband radios. The unit can be ordered in various configurations to suit the user's specific needs: Vocoder only, Vocoder with AES (Advanced Encryption Standard) encryption, Modem only, Modem with AES encryption, or a combination of Vocoder and modem with or without AES encryption. Refer to Table 1 on page 2 for configuration options and part numbers.

The Micom Modem/Vocoder is compatible with all MICOM HF radios, as well as many other types of HF, VHF, and UHF radios. The unit connects to the radio set through a single 15-pin connector located on its rear panel. Power is supplied via the same connector.

Units that incorporate the Modem come with Micom-Net Email software. This software enables sending and receiving email, including file attachments, directly to other radios over the HF channel, as well as over the internet.

#### **FEATURES**

- Vocoder user data rate: 1200 bps (digital voice).
- Email data rate: up to 9000-10000 bps compressed, up to 4800 bps uncompressed.
- Digital voice with improved voice quality over weak or noisy channels, and through interfering signals.
  - Simple Push-To-Talk operation.
  - Optional voice encryption, using seven (7) operator selectable, AES algorithm keys (see Table 1 for the various encryption options).
  - Backwards compatibe with previous Micom Vocoder models (FRN8497, FLN3176, and FLN3177).
- DSP and CPU based hardware, combined with state of the art algorithms, providing a technologically advanced, unified solution for digitized voice and data communications (encryption and data optional).
- All configurations of the Modem/Vocoder can be supplied/adapted for use with different brands of radios. Note that for Micom 3, the Modem/Vocoder is also available as an internal option. For more information, consult with your local distributor.

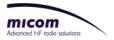

#### **CONFIGURATION OPTIONS**

The various Modem/Vocoder configuration options include:

Table 1: Optional Configurations

| Model     | Vocoder | 4800 bps Data<br>Modem with<br>Micom–Net Email<br>Software | AES encryption<br>option# |
|-----------|---------|------------------------------------------------------------|---------------------------|
| FRN8525A  | ✓       |                                                            | FVN5228                   |
| FRN8526A* |         | ✓                                                          | FVN5229                   |
| FRN8527A  | ✓       | ✓                                                          | FVN5230                   |

<sup>\*</sup>This model is also referred to as MDM4800.

<sup>#</sup> Encryption is subject to export license.

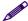

#### NOTE

Throughout this guide, unless otherwise specified, references to FRN8525A also include models FRN8526A and FRN8527A.

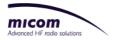

### **Chapter 2 Installation**

#### **PACKAGE CONTENTS**

Before installing, make sure you receive the following components according to the models and encryption options you ordered.

#### FRN8525A - Vocoder

- External Vocoder (FRN8525A)
- Cable, Vocoder to radio (??????????)
  - Hand microphone (FMN1615A)
- Speaker, 8 Ω 5.5" external (HSN4027A)
  - User's guide (6886868J01)

#### FRN8526A - Modem

- External modem (FRN8526A)
- Cable, Vocoder to radio (?????????)
- Cable, modem data (serial) to PC (????????)
  - Software, Micom Net 32bit (????????)
    - User's guide (6886868J01)

#### FRN8527A - Vocoder and Modem

- External modem (FRN8527A)
- Cable, Vocoder to radio (??????????)
- Cable, modem data (serial) to PC (????????)
  - Software, Micom Net 32bit (?????????)
    - Hand microphone (FMN1615A)
  - Speaker, 8 Ω 5.5" external (HSN4027A)
    - User's guide (6886868J01)

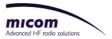

#### **Encryption option FVN5228**

- Cable, modem data (serial) to PC (?????????)
- Software, Micom Key Loader (MKL) (????????)

#### **Encryption option FVN5229/FVN5230**

Software, Micom Key Loader (MKL) (??????????)

#### FRONT AND REAR PANELS

Figure 1 displays the front panel of the Modem/Vocoder.

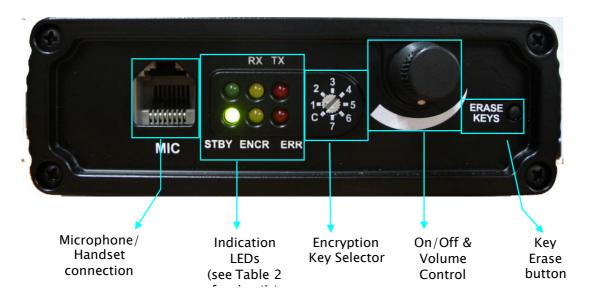

Figure 1: Modem/Vocoder Front Panel

Figure 2 displays the rear panel of the Modem/Vocoder.

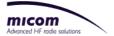

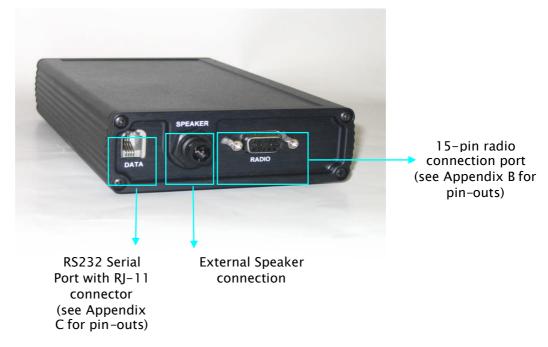

Figure 2: Modem/Vocoder Rear Panel

#### INSTALLING THE MODEM/VOCODER

When installing the Modem/Vocoder, see Figure 1 and Figure 2 on page 4 for the location of the various connectors.

To install the Moder/Vocoder:

- 1. Connect the Radio-Vocoder cable to the Vocoder and the radio, as follows (see Figure 3):
- Connect the 15pin connector of the Radio-Vocoder cable to the rear panel RADIO port.
- Connect the 25pin connector of the Radio-Vocoder cable to the transceiver accessory connector.

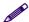

#### NOTE

When using the Micom 2E/3 radios without the 19" rack mount conversion options (G160, G638, etc.) or Junction Box (FLN2271), use the 44pin-to-25pin plug adaptor (FLN8276A), which must be ordered separately.

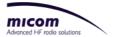

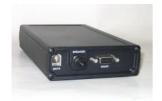

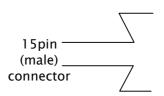

Rack mounted Micom 2E/3 / other radios: 25pin (female)

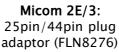

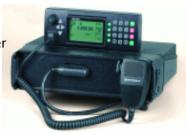

Figure 3: Connecting the Radio-Vocoder Cable

- 2. Attach the external speaker to the connector labeled SPEAKER located on the rear panel.
- 3. Attach the Microphone to the connector labeled MIC located on the front panel.
- 4. Set the transceiver's Microphone Side tone to ON/YES (refer to the radio manufacturer's owner's manual).
- 5. For data modem application or key loading, make sure a PC is connected via the supplied serial cable to the DATA port.

Refer to *Operating in Data Modem Mode* on page 10 for a full description of Data Modem mode.

Refer to *Operating in Encryption Mode* on page 8 for a full description of the encryption option.

The Vocoder is now ready for operation.

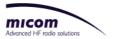

### **Chapter 3 Operation**

#### **TURNING ON THE UNIT**

6. Turn the volume switch clockwise. A clicking sound is heard and the lower left STBY LED is lit.

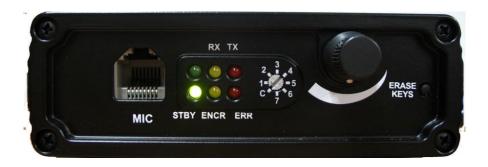

Figure 4: Standby Mode

7. A self test is performed. All LEDs except STBY should blink for 1 second.

The Vocoder is now in standby and waiting communications.

For information on how to operate in encryption mode, refer to *Operating in Encryption Mode* on page 8.

For information on how to operate in modem data mode, refer to *Operating in Data Modem Mode* on page 10.

#### FRONT PANEL INDICATORS

The front panel includes six LEDs that indicate the operational status of the Vocoder.

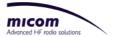

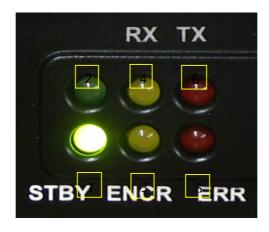

Figure 5: Front Panel LEDs

Table 2: Front Panel LEDs Indications

| LED No. | Designation     | Color  | Description                                                         |  |
|---------|-----------------|--------|---------------------------------------------------------------------|--|
| 1       | STBY            | Green  | Vocoder is ready for use                                            |  |
| 2       | (Blank)         | Green  | Reserved for future use                                             |  |
| 3       | ENCR (optional) | Yellow | Encryption indicator (see Encryption<br>Mode Indications on page 9) |  |
| 4       | RX              | Yellow | Data/Voice is being received                                        |  |
| 5       | ERR             | Red    | Receive error detected                                              |  |
| 6       | TX              | Red    | Data/Voice is being transmitted                                     |  |

#### **OPERATING IN ENCRYPTION MODE**

#### **Introduction to Encryption Mode**

The Advanced Encryption Standard (AES) is a new Federal Information Processing Standard (FIPS-197), chosen by National Institute of Standards and Technology (NIST). AES specifies a cryptographic algorithm for use by U.S. Governmental organizations in order to protect sensitive but unclassified information.

The AES algorithm is an a-symmetric block cipher that can encrypt (encipher) and decrypt (decipher) information. It is capable of using 128, 192, and 256-bit cryptographic keys to encrypt and decrypt data in blocks of 128 bits.

For each given message, the encryption key is chosen at random from among an enormous number of keys. Like other private key cryptographic methods, both the sender and the receiver must know and use the same private key.

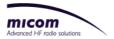

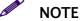

Encryption is subject to export license.

#### **Enabling Encryption and Switching Keys**

To enable Encryption mode, use a small flat blade screwdriver to turn the Key Selector switch so that the arrow is not pointed to C (Clear mode) but to the required key number. To change encryption keys (1-7), use the screwdriver to turn the switch so the arrow is pointed to the requested key number.

#### **Encryption Mode Indications**

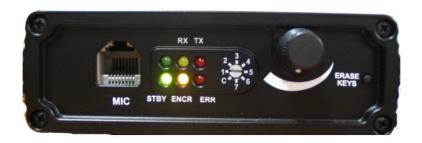

Figure 6: Encryption Mode Indications

The front panel LEDs indicate encryption status, as follows:

- Encryption enabled: when encryption mode is enabled, the ENCR LED is constantly on.
- Transmission: during transmission, the TX and ENCR LEDs are both on. A low volume beep emitted every 3 seconds indicates that the transmission is being encrypted.
  - Reception:
  - When the RX and ENCR LEDs are both on, an encrypted transmission is being received.
  - When the RX LED is on but the ENCR LED is blinking:
  - If voice is heard: although encryption is enabled on the receiver side, the recieved transmission was not encrypted (received in clear format).
  - If no voice: the received transmission was encrypted with a different key than the one used by the receiver, and therefore could not be decrypted.

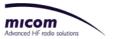

#### **Key Loading via MKL Setup**

To load the keys via MKL (Micom Key Loader):

- Connect the RS232 cable RJ-11 connector to the Vocoder DATA port on the rear panel (see Figure 2).
  - Connect the RS232 cable to a PC with the MKL application installed.

For MKL operation see the MKL application help.

#### **Key Erasing**

To erase all keys from memory, turn the Key Selector to Clear mode (C) and press in the ERASE KEYS button for 3 seconds.

#### **OPERATING IN DATA MODEM MODE**

#### Introduction to Data Modem Mode

The FRN8526A/FRN8527A is a 4800bps (uncoded) rated modem fully compliant with

MIL-STD-188-110B section 5.3.2, and STANAG 4539 annex B sections 2,3, using automatic baud rate selection and error correction.

#### **Enabling Data Modem Mode**

To enable Data Modem mode:

- 8. Make sure the Modem/Vocoder is turned on and the STBY LED is on.
- 9. Run the required PC application (Micom Net) according to the application guide or help file.

#### **Data Modem Mode Indications**

- When a link is established and the modem sends and receives data, the TX/RX LEDs are alternatively lit.
- When Channel quality degrades, the ERR LED lights up. A longer duration between subsequent lighting of the ERR LED signifies better channel quality.

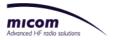

# **Appendix A Technical Specifications**

|                                           | FRN 8525<br>Vocoder Digital<br>Audio Quality<br>Enhancer         | FRN 8526<br>4800bps MODEM<br>with Email/Internet<br>gateway                        | FRN 8527 Integrated 4800bps Modem with Email/Internet gateway and Vocoder.  + FVN5230 voice and data |                                                                                    |
|-------------------------------------------|------------------------------------------------------------------|------------------------------------------------------------------------------------|----------------------------------------------------------------------------------------------------|------------------------------------------------------------------------------------|
|                                           | + FVN5228                                                        | + FVN5229                                                                          | + FVN5230 V<br>AES* en                                                                               |                                                                                    |
|                                           | AES* Encryption                                                  | AES* Encryption                                                                    | FRN 8525 Vocoder operation mode                                                                      | Data Modem operation mode                                                          |
| General:                                  |                                                                  |                                                                                    |                                                                                                    |                                                                                    |
| Waveform                                  | MIL-STD-188-110B section 5.3.2                                   | MIL-STD-188-110B<br>section 5.3.2                                                  | MIL-STD-188-110B<br>section 5.3.2                                                                    | MIL-STD-188-110B<br>section 5.3.2                                                  |
|                                           | STANAG 4539 annex<br>B sections 2,3                              | STANAG 4539 annex B<br>sections 2,3                                                | STANAG 4539 annex B sections 2,3                                                                     | STANAG 4539 annex B sections 2,3                                                   |
| User Data-Rates<br>Without<br>compression | Coded 1200bps<br>(voice)                                         | Coded: 75-2400 bps<br>(Automatic Baud rate<br>selection)<br>Uncoded: up to 4800bps | Coded 1200bps (voice)                                                                                | Coded: 75-2400 bps<br>(Automatic Baud rate<br>selection)<br>Uncoded: up to 4800bps |
| Immunity to<br>multi-ray<br>multipath     | 5 fading-rays tested<br>(over standard<br>performance)           | 5 fading-rays tested (over standard performance)                                   | 5 fading-rays tested<br>(over standard<br>performance)                                               | 5 fading-rays tested<br>(over standard<br>performance)                             |
| Power                                     | +10 to +18VDC @ 1A<br>maximum                                    | +10 to +18VDC @ 1A<br>maximum                                                      | +10 to +18VDC @ 1A<br>maximum                                                                        | +10 to +18VDC @ 1A<br>maximum                                                      |
| Interfaces:                               |                                                                  |                                                                                    |                                                                                                    |                                                                                    |
| Control                                   | RS232 Asynchronous                                               | RS232 Asynchronous                                                                 | RS232 Asynchronous                                                                                   | RS232 Asynchronous                                                                 |
| Data                                      | NA                                                               | RS232 Asynchronous                                                                 | NA                                                                                                   | RS232 Asynchronous                                                                 |
| Input Audio                               | Nominal 0 dBm (600<br>Ohm, balanced)                             | Nominal 0 dBm (600<br>Ohm, balanced)                                               | Nominal 0 dBm (600<br>Ohm, balanced)                                                                 | Nominal 0 dBm (600<br>Ohm, balanced)                                               |
| Output Audio                              | Nominal 0 dBm (600<br>Ohm, balanced)                             | Nominal 0 dBm (600<br>Ohm, balanced)                                               | Nominal 0 dBm (600<br>Ohm, balanced)                                                                 | Nominal 0 dBm (600<br>Ohm, balanced)                                               |
| Input/Output<br>connectors                | Microphone/ Handset<br>(front); External<br>Speaker (rear)       | Microphone/ Handset<br>(front); External Speaker<br>(rear)                         | Microphone/ Handset<br>(front); External Speaker<br>(rear)                                           | Microphone/ Handset<br>(front); External Speaker<br>(rear)                         |
| I/O Connectors:                           |                                                                  |                                                                                    |                                                                                                    |                                                                                    |
| Radio Port                                | 15-pin D-type female<br>connector for RX<br>audio, TX audio, PTT | 15-pin D-type female<br>connector for RX audio,<br>TX audio, PTT                   | 15-pin D-type female<br>connector for RX audio,<br>TX audio, PTT                                     | 15-pin D-type female<br>connector for RX audio,<br>TX audio, PTT                   |
| Data Port                                 | Serial RS-232 control<br>port.<br>RJ-11 connector                | Serial RS-232 control<br>port.<br>RJ-11 connector                                  | Serial RS-232 control<br>port.<br>RJ-11 connector                                                    | Serial RS-232 control<br>port.<br>RJ-11 connector                                  |

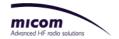

|              | FRN 8525<br>Vocoder Digital<br>Audio Quality<br>Enhancer | FRN 8526<br>4800bps MODEM<br>with Email/Internet<br>gateway | FRN 8527 Integrated 4800bps Modem with Email/Internet gateway and Vocoder.  + FVN5230 voice and data AES* encryption  FRN 8525 Vocoder operation mode  operation mode |                                       |
|--------------|----------------------------------------------------------|-------------------------------------------------------------|----------------------------------------------------------------------------------------------------|---------------------------------------|
|              | + FVN5228<br>AES* Encryption                             | + FVN5229 AES* Encryption                                   |                                                                                                    |                                       |
| Microphone   | RJ45 connector                                           | NA                                                          | RJ45 connector                                                                                                    | NA                                    |
| Speaker      | 5W / 8 Ohm                                               | NA                                                          | 5W / 8 Ohm                                                                                                    | NA                                    |
| Environment: |                                                          |                                                             |                                                                                                    |                                       |
| Temperature  | -30 to + 60°C                                            | $-30 \text{ to } + 60^{\circ}\text{C}$                      | -30 to + 60°C                                                                                                    | $-30 \text{ to} + 60^{\circ}\text{C}$ |
| Humidity     | 95% @ + 50°C                                             | 95% @ + 50°C                                                | 95% @ + 50°C                                                                                                    | 95% @ + 50°C                          |
| Storage      | -40°C to +85°C                                           | -40°C to +85°C                                              | -40°C to +85°C                                                                                                    | -40°C to +85°C                        |

<sup>\*</sup> Encryption is subject to export license

# **Appendix B Vocoder Radio Port Pinouts**

| Pin  | Function                                       | Comments            |
|------|------------------------------------------------|---------------------|
| 1    | Rx audio Base Band input from radio, $+$ wire  | 0 dBm, 600 $\Omega$ |
| 2    | Rx audio Base Band input from radio, -<br>wire | 0 dBm, 600 $\Omega$ |
| 3    | TX audio output to radio, + wire               | 0 dBm 600 $\Omega$  |
| 4    | TX audio output to radio, - wire               | 0 dBm, 600 $\Omega$ |
| 6    | PTT output to radio                            | 5V, maximum 100 mA  |
|      |                                                | 0V - Active PTT     |
| 7,8  | Supply voltage input                           | 13.8 VDC, 1A        |
| 9,10 | Ground                                         |                     |

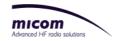

#### RADIO CABLE SCHEMATICS

#### **HF SSB Radio**

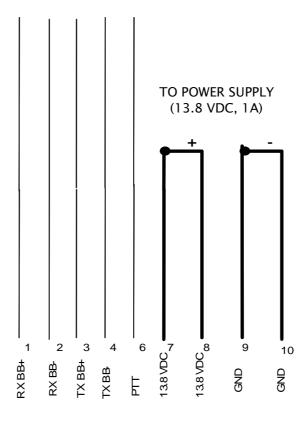

**VOCODER** 

# **Appendix C Serial Port Pinouts**

Vocoder Serial Com port (DATA)

PC Serial RS232 Com

Port

| Pin | Function                    |          | Pin | Function                    |
|-----|-----------------------------|----------|-----|-----------------------------|
| 4   | GND                         | <b>←</b> | 5   | GND                         |
| 3   | TX output<br>(RS232 levels) | <b>←</b> | 2   | RX input<br>(RS232 levels)  |
| 1   | RX input<br>(RS232 levels)  | <b></b>  | 3   | TX output<br>(RS232 levels) |

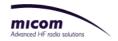